## SAP ABAP table TPMPO {Maintenance order processing profile}

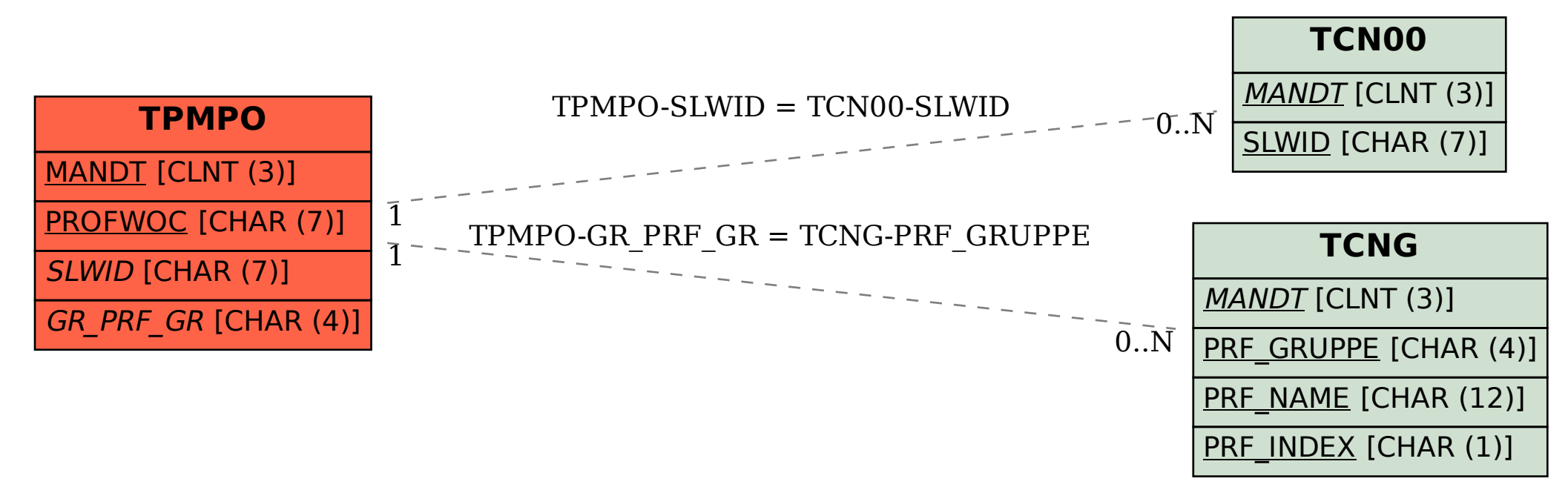